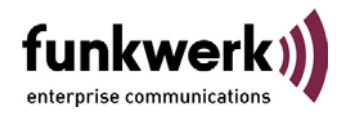

# **Freigabe des Releases 7.60**

Hiermit wird das Software Release 7.60 für die ICT Systeme 46 / 88 / 880 freigegeben.

Beim Release 7.60 handelt es sich um ein Feature -, als auch um ein Bugfix Release, die Inhalte sind der nachfolgenden Tabelle zu entnehmen.

## **Wichtige Hinweise:**

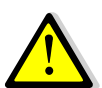

**Beim Update von einer SW kleiner als 7.3x wird beim Update auf 7.6x generell der Auslieferzustand hergestellt, bitte unbedingt vorher alle Konfigurations Daten sichern und nach dem Update wieder einspielen!** 

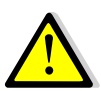

**Beim Update auf das Release 7.60 wird zwingend auch ein Update der Systemtelefone erforderlich!** 

Wir empfehlen die IP Systels vor dem Update des VoVPN Gateways zu aktualisieren, **um ggfs. Problemen bei der Registrierung vorzubeugen!** 

## **Achtung:**

**Ab Rel. 7.60 ist bedingt durch eine Änderung der Datenbankstruktur ein Rücksetzen des Gateway Moduls in den Werkszustand erforderlich. Eine Programmierung, die in älteren Firmwareversionen über die " Telnet " - Oberfläche vorgenommen wurde, ist nicht mehr nutzbar und muss ausgehend vom Werkszustand komplett neu vorgenommen werden. Das gilt auch für eine evtl. vorhandene Sicherung aus älteren Firmware - Versionen ( Put / Get - Befehl )!** 

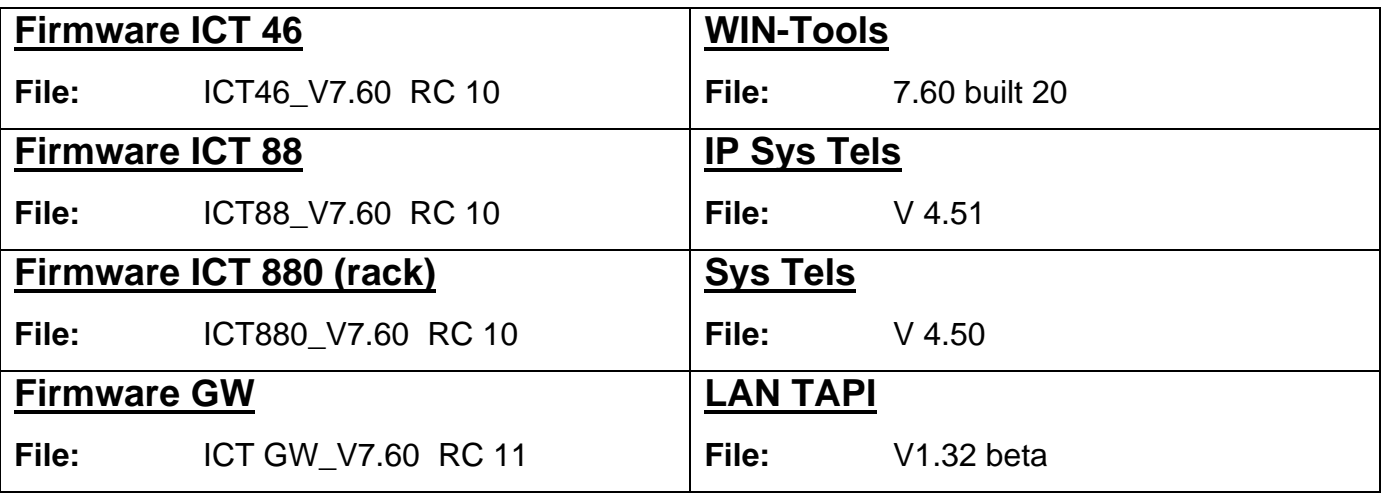

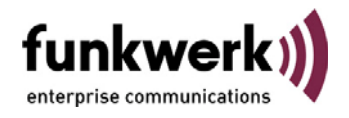

Liste der Fehlerbeseitigungen und Änderungen von Release 7.37 auf Release 7.60

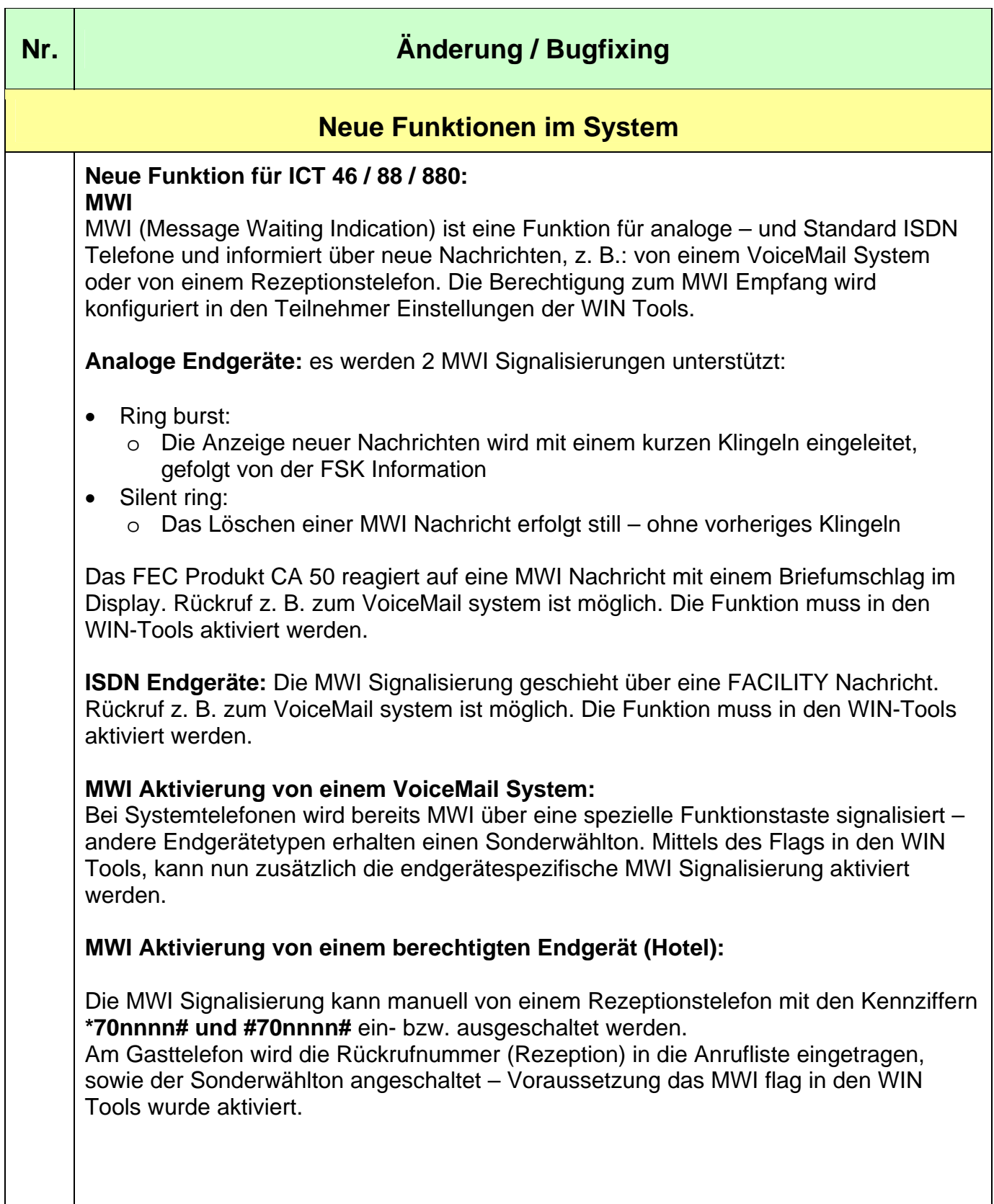

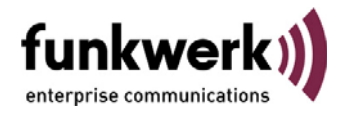

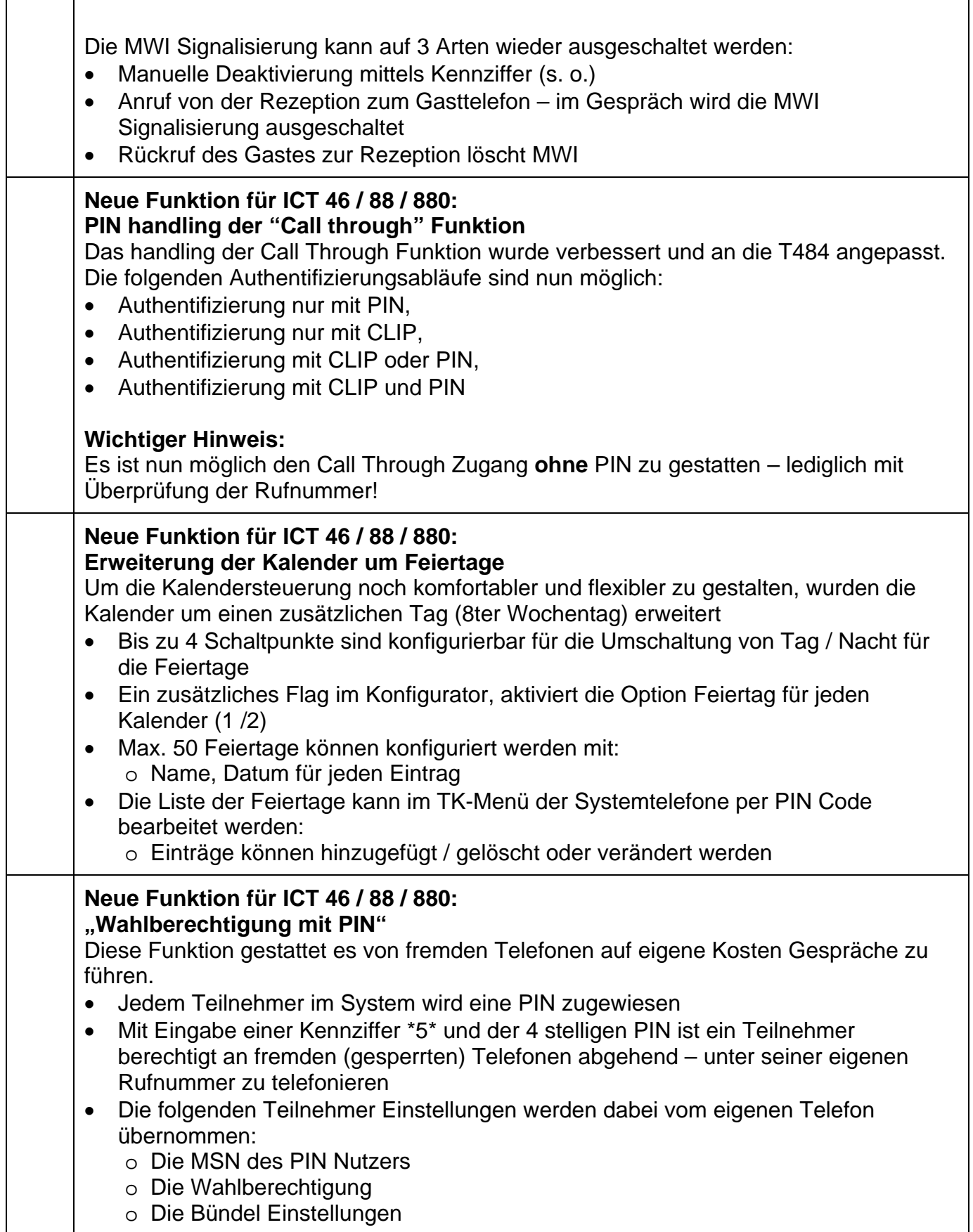

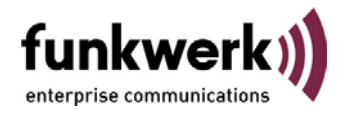

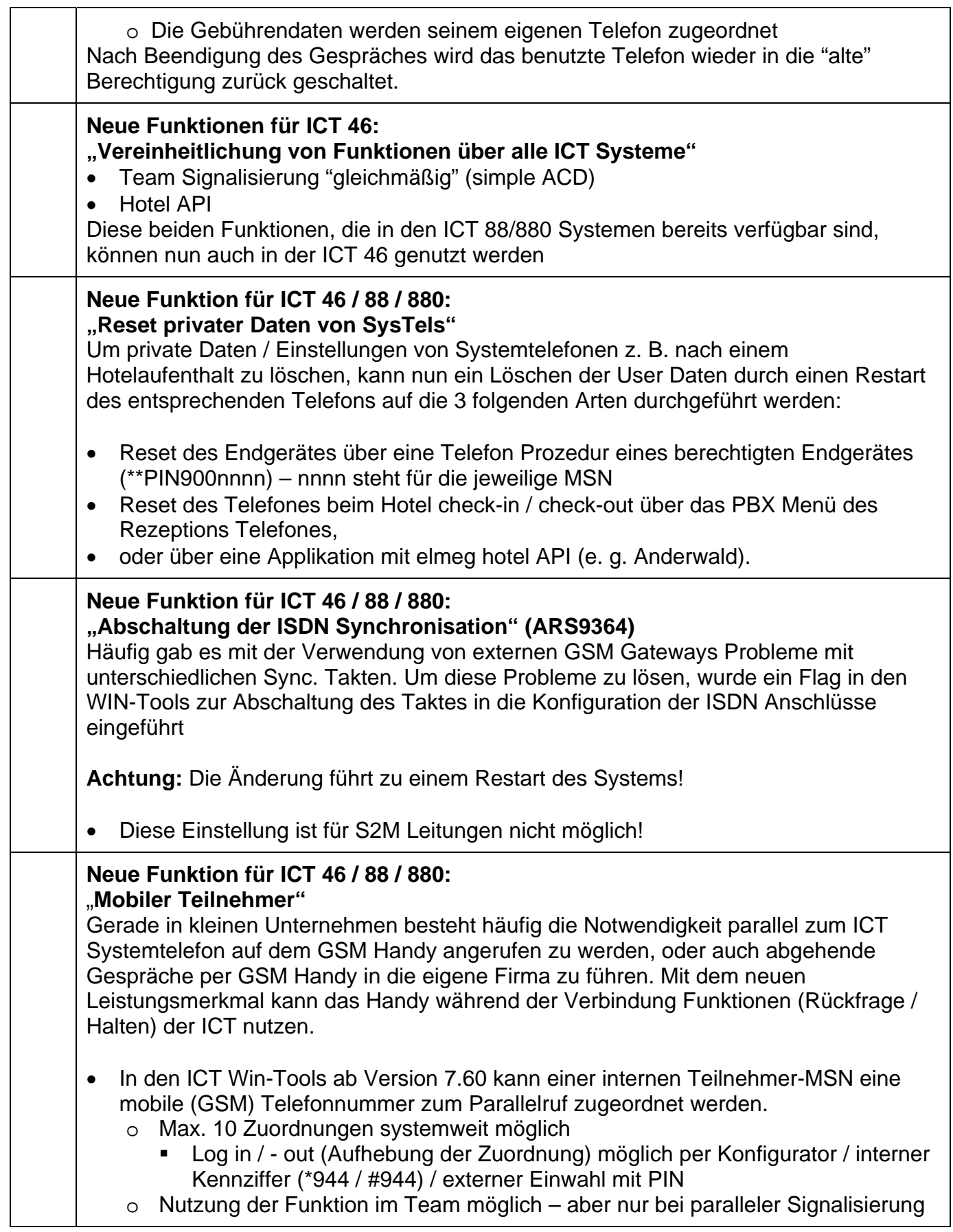

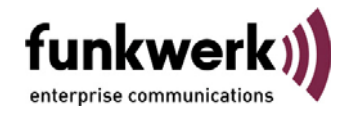

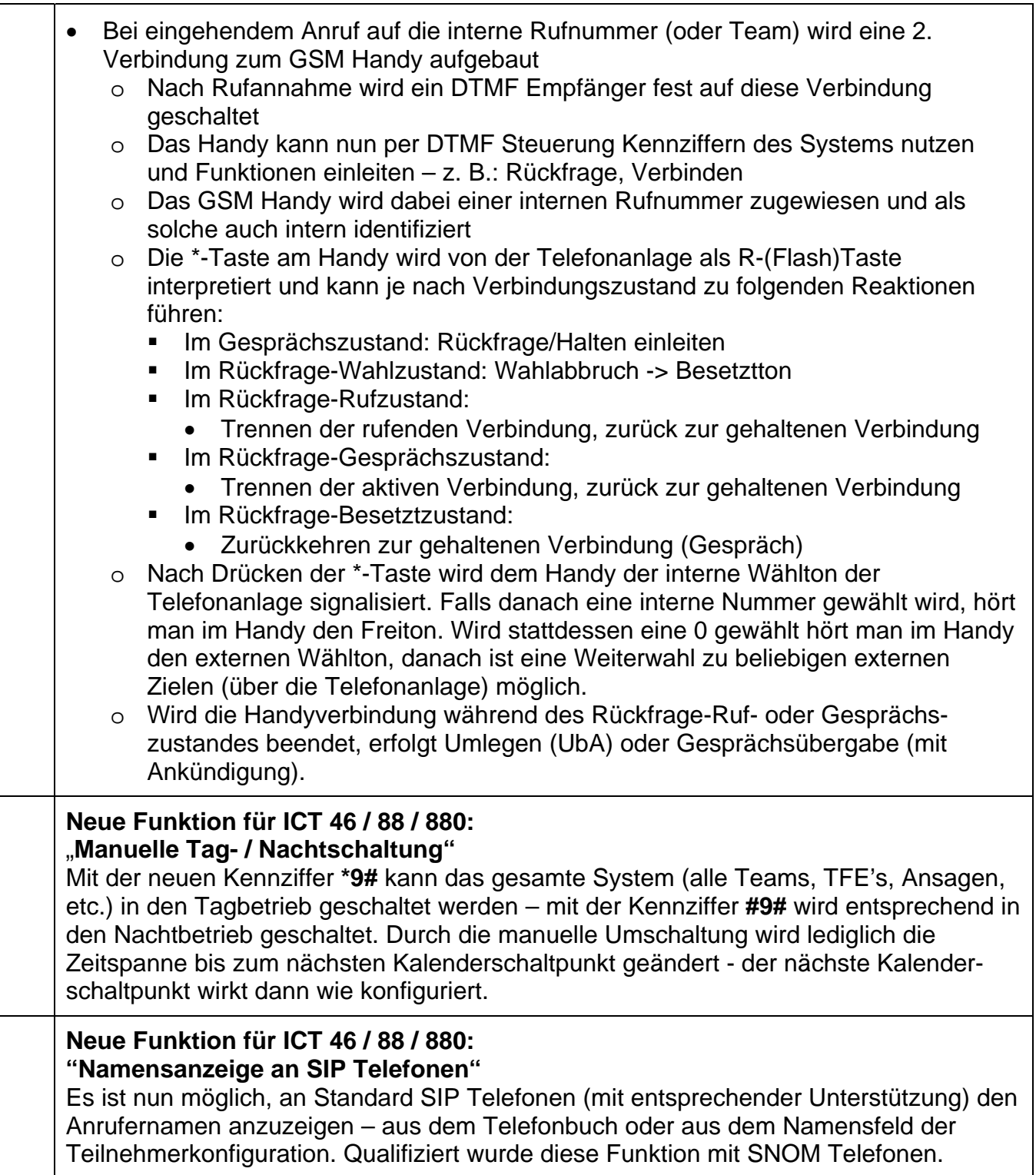

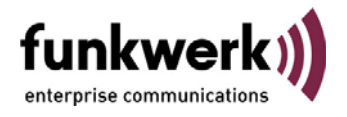

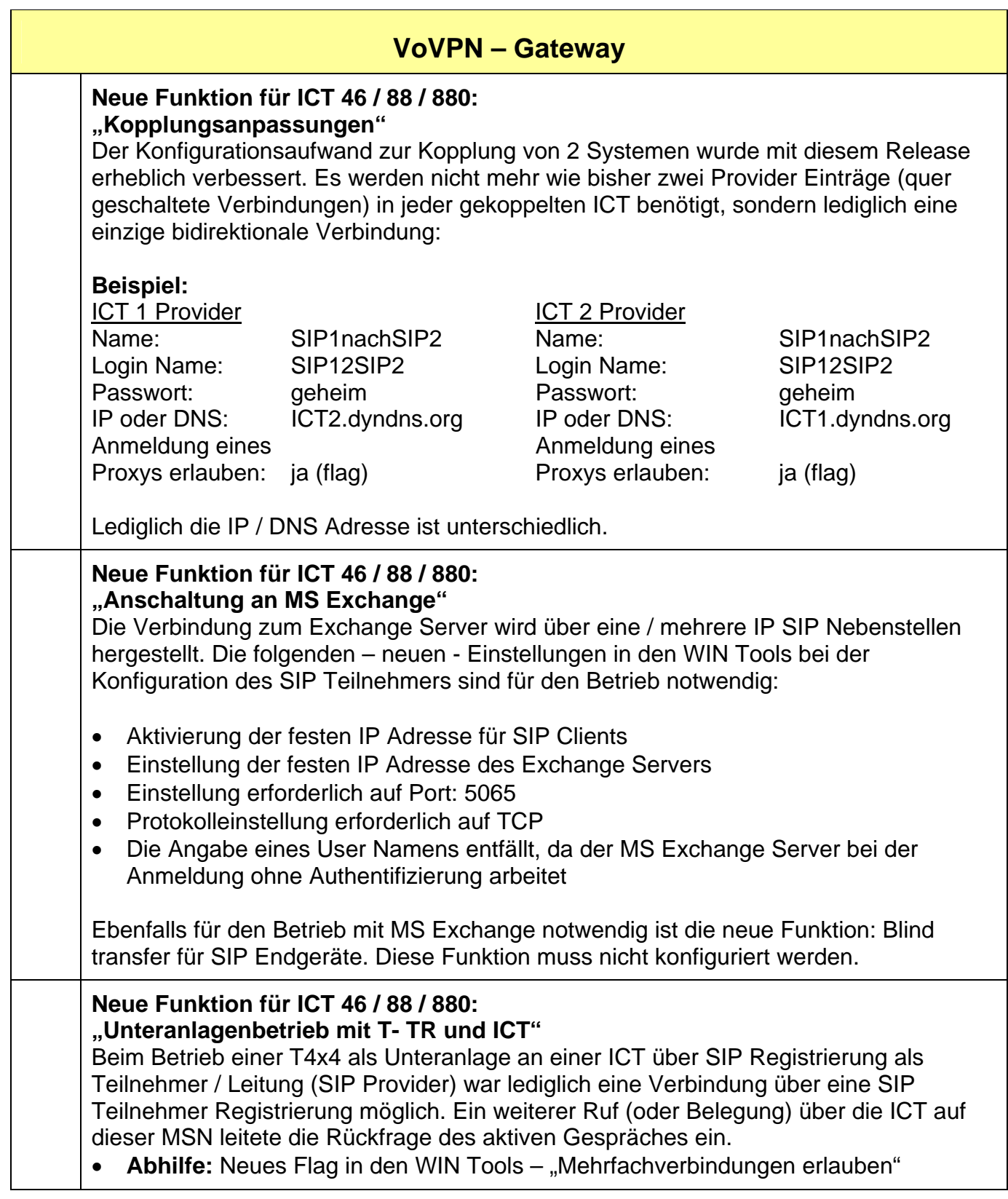

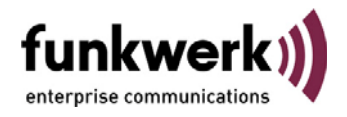

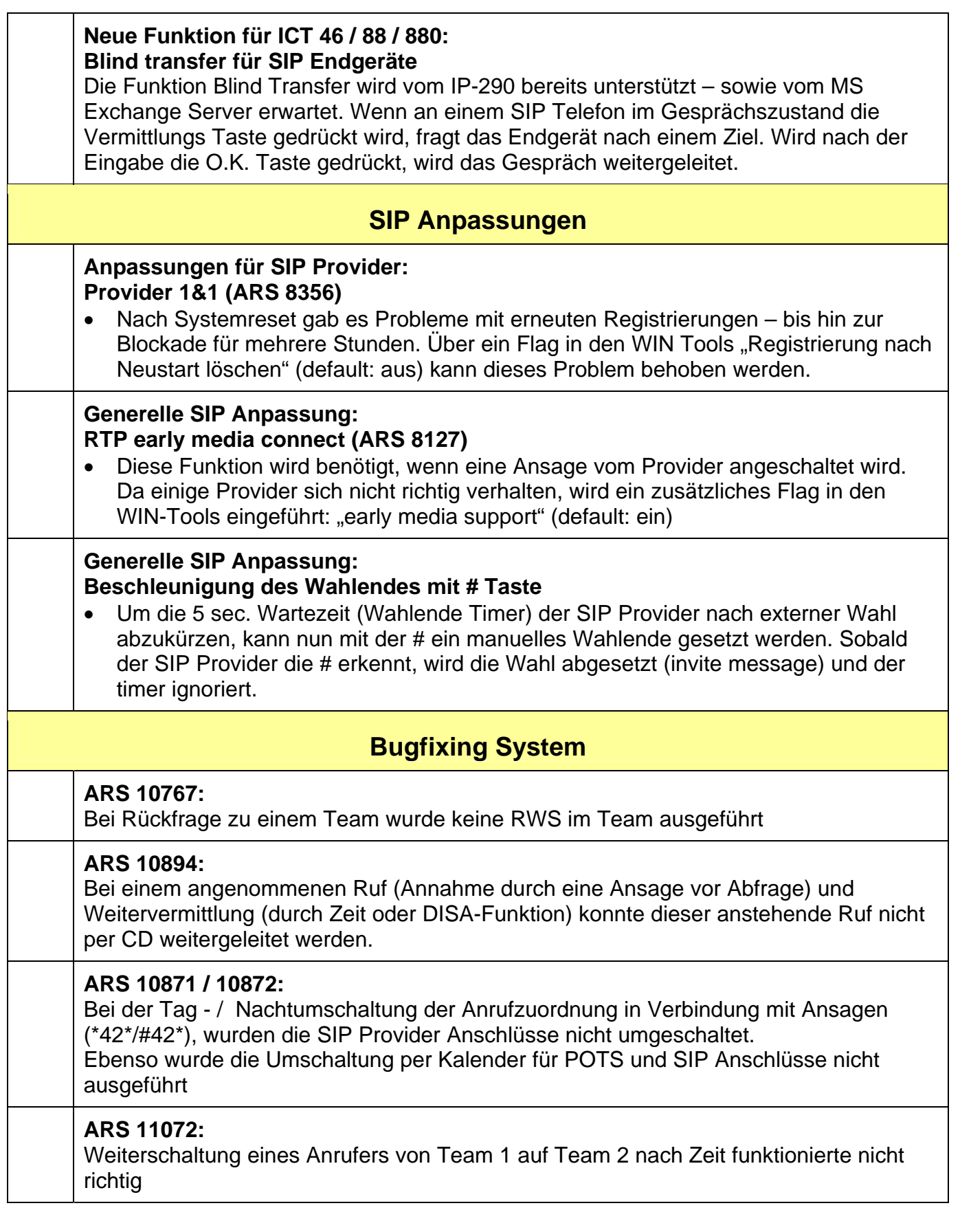

Release Notes ICT Release 7.60

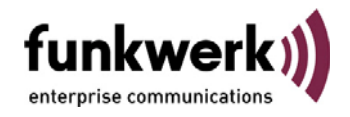

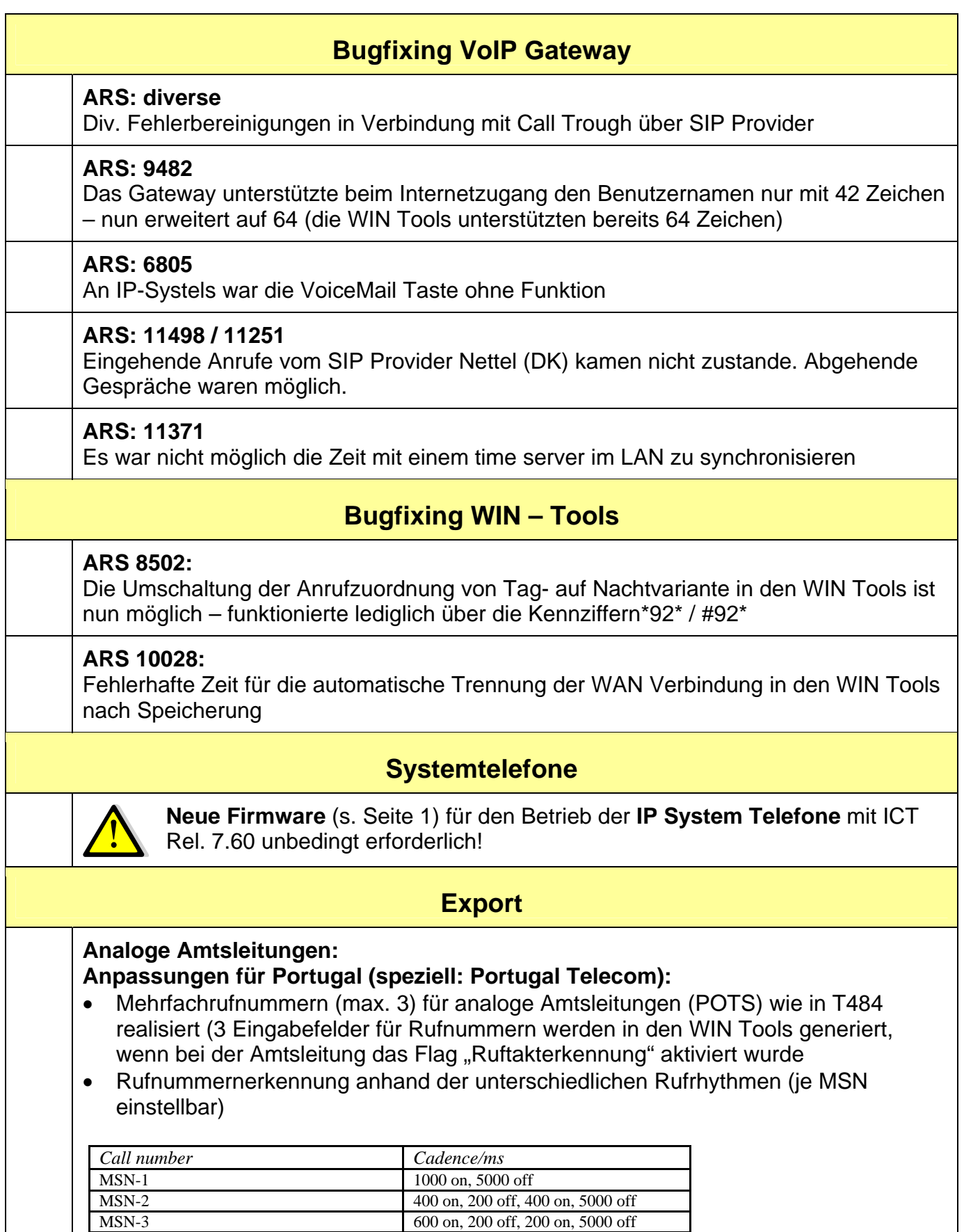

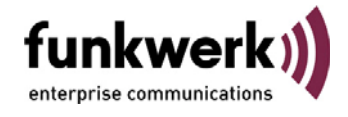

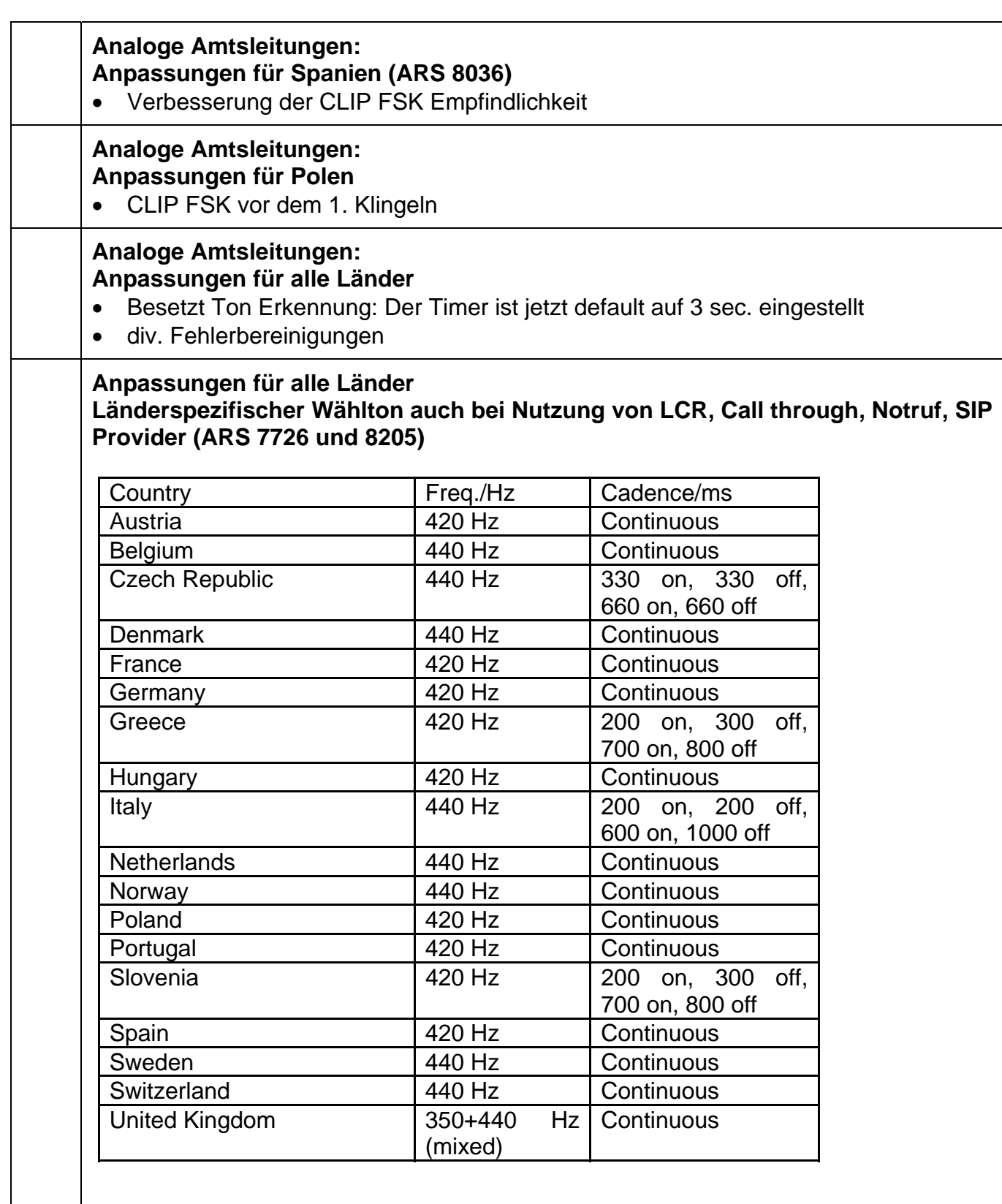

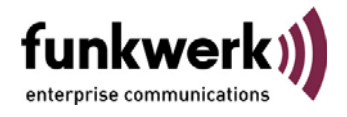

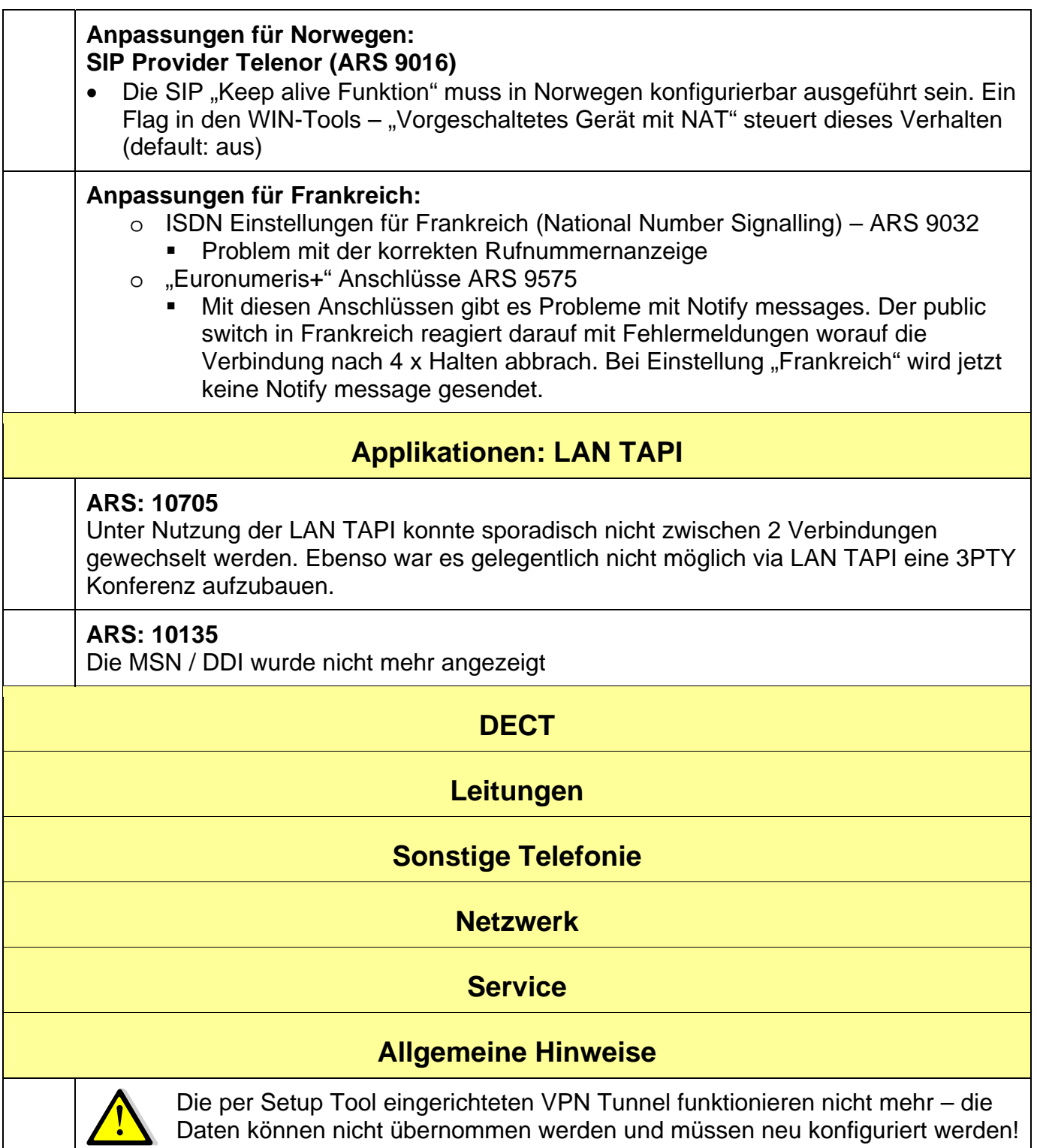

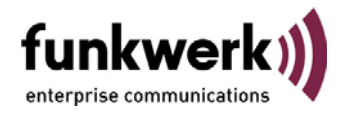

#### **ARS: 7915 Notrufnummern über SIP**

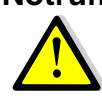

Einträge von Notrufnummern in den WIN Tools werden vom System nur über ISDN / POTS geroutet – jedoch **nicht** über IP, da einige SIP Provider diese Funktion derzeit nicht bieten!

**Abhilfe:** Kein Eintrag der Notrufnummern in den WIN Tools. Notrufnummern als "normale" Nummern wählen, dann können alle Leitungstypen genutzt werden.

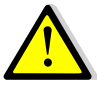

## **Modul Router ICT:**

Ab Rel. 7.60 kann aufgrund technischer Umstände die TAPI Funktionalität des Modul Router ICT nicht mehr supportet werden.

**Abhilfe:** Nutzung des VoIP Gateways

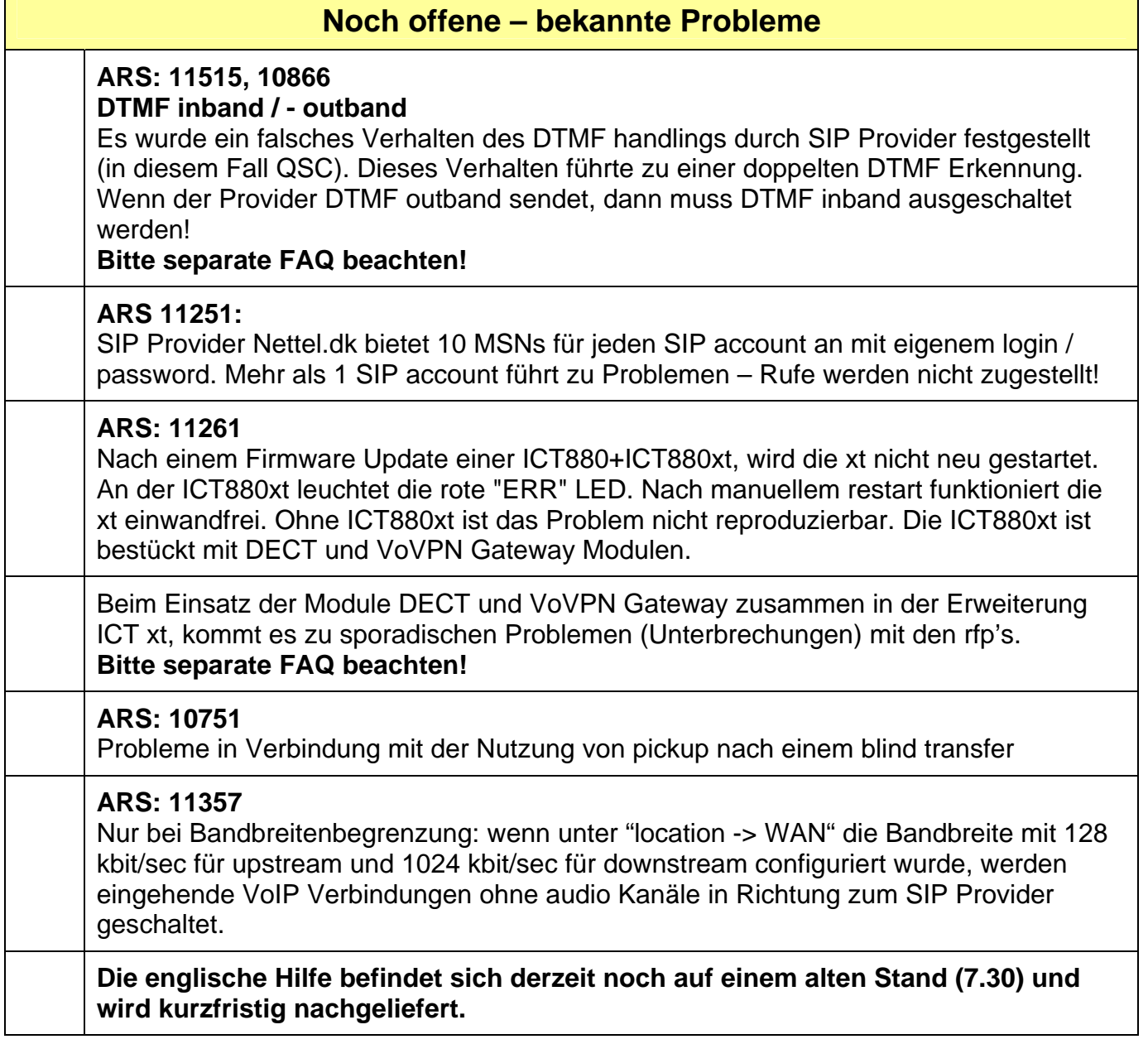